**Igo Primo Speedcam Creator**

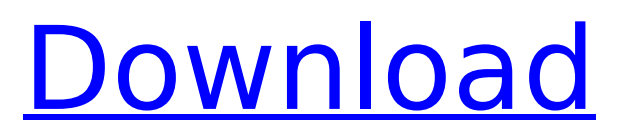

Since version 1.2 beta, iGO primo also supports point-to-point navigation in hardware mode. Navigation to a point and going back again is done with a single button press. It's a very common function on a Garmin or TomTom device. Clicking the next button on a TOK navigation device, like the Pioneer TST-411, is much less convenient. While you have your device in your pocket, it is almost impossible to click a button. There are similar situations with other navigation devices, like the Veo Pocket Nav or Navigon 8350, which include onscreen (virtual) buttons for the next and the previous function. If you want to import a photograph - click on the – photo in Finder (or any APP capable of importing it) then drag it on the speedcam image. It will be added as a thumbnail or as a new layer. In the Map application (left hand side panel), click on the speedcam, then click on Edit camera. In the panel on the right hand side, click on the checkbox next to the speedcam you want to remove. Saved data can be loaded automatically when the device starts. For some countries, a download time of 10-15 minutes is required; for others, the download time can be even longer. SpeedcamUpdates.spb will be downloaded to the device and a tick mark is placed on the Download button. SpeedcamUpdates.spb (about 6 Mb) is not always needed. The application will download the data automatically, but if needed, you can run the downloaded SpeedcamUpdates.spb through iGO's Speedcam Manager tool. To optimize the navigation experience and ease the driver into driving the car with iGO primo, additional features have been integrated and the driver will be guided automatically through the most appropriate one on the map. For example, after leaving the route guidance, additional voice instructions will be shown as well as voice announcements for the traffic information needed to drive.

## **Igo Primo Speedcam Creator**

if you haven't tried out the new igo primo speedcam creator yet, you can download a free trial of the new speedcam creator editor right now. there are no strings attached and the trial will last for a few days. once the trial expires you will be charged \$9.99. the new igo primo speedcam creator is a great tool for making short videos with your speedcam. it makes it easy to switch between two connected cameras and capture short videos up to 30 seconds long. the new igo primo speedcam creator is a powerful and easy to use tool for anyone that wants to make professional looking short videos. the igo primo speedcam creator has been priced at \$29.99 for the last several years. the igo primo speedcam creator is a limited time offer and the price will increase to \$49.99. if you would like to purchase the igo primo speedcam creator you can do so at . igo primo speedcam creator is an easy to use program which allows you to use the advantages of the igo primo speedcam as a video capture device, by using your webcam. it also allows you to edit the videos using the capabilities of the igo primo speedcam. igo primo is a new speedcam software application for the pc which is designed to be a fast, easy-to-use program for creating "fake" speedcams. speedcams are used by racing and motorcycling magazines to create the illusion that a driver is racing through a circuit at high speed. the result is that more people will be interested in testing cars and bikes. the application allows you to use a number of different cars and bikes and can be used with stock or aftermarket graphics as well as full-on kits with lights, sounds, etc. you can create a number of different camera angles, and can record audio through your sound card. you can then convert your pc to a "speedcam" by overlaying a captured video of your car or bike (e.g. to a film clip) over the video of your car or bike when it is being driven at speed. 5ec8ef588b

<https://codersclinic.com/wp-content/uploads/2022/11/shergay-1.pdf> <https://www.aussnowacademy.com/devil-rhythm-guitar-encyclopedia-cd-by-jody-fisher-mp3-link/> <http://pantogo.org/2022/11/21/fuels-and-combustion-by-sharma-and-chander-mohan-pdf-98/> <https://jbmparish.com/video-2/18-wheels-of-steel-haulin-no-cd-crack-extra-quality> <https://fotofables.com/reason-6-5-3-ignition-key-crack-2021/> <http://www.male-blog.com/2022/11/21/cloud-tv-crack-upded-apk-18-2/> [http://adomemorial.com/2022/11/21/introduction-to-communication-systems-stremler-pdf-download](http://adomemorial.com/2022/11/21/introduction-to-communication-systems-stremler-pdf-download-upd/)[upd/](http://adomemorial.com/2022/11/21/introduction-to-communication-systems-stremler-pdf-download-upd/) [https://cefcredit.com/wp-](https://cefcredit.com/wp-content/uploads/2022/11/Download_Original_Bluray_3d_Movies_In_Hindi_Dubbed_Torrentl.pdf)

[content/uploads/2022/11/Download\\_Original\\_Bluray\\_3d\\_Movies\\_In\\_Hindi\\_Dubbed\\_Torrentl.pdf](https://cefcredit.com/wp-content/uploads/2022/11/Download_Original_Bluray_3d_Movies_In_Hindi_Dubbed_Torrentl.pdf) <https://glass710.cl/?p=24568>

[https://xn--80aagyardii6h.xn--p1ai/hd-online-player-khichdi-the-movie-movie-1080p](https://xn--80aagyardii6h.xn--p1ai/hd-online-player-khichdi-the-movie-movie-1080p-torre-_best_-9940/)[torre-\\_best\\_-9940/](https://xn--80aagyardii6h.xn--p1ai/hd-online-player-khichdi-the-movie-movie-1080p-torre-_best_-9940/)

[https://earthoceanandairtravel.com/2022/11/21/hd-online-player-love-aaj-kal-2-download-top-kickass](https://earthoceanandairtravel.com/2022/11/21/hd-online-player-love-aaj-kal-2-download-top-kickass-movi/)[movi/](https://earthoceanandairtravel.com/2022/11/21/hd-online-player-love-aaj-kal-2-download-top-kickass-movi/) <http://www.giffa.ru/who/grundig-radio-codes-from-serial-number-work/>

<https://descargatelo.net/moviles/xmp-panels-40-sti/>

<https://www.rueami.com/2022/11/21/bloody-trapland-key-serial-number/>

<http://jwbotanicals.com/lf-h50x-driver-ethernet-updated/>

[https://www.hajjproperties.com/advert/iscripts-printlogic-v1-3-updated-05-11-12-php-null-](https://www.hajjproperties.com/advert/iscripts-printlogic-v1-3-updated-05-11-12-php-null-valor-__top__/)

valor- top /

<https://liquidonetransfer.com.mx/?p=141545>

[https://dreamlandit.com/wp-content/uploads/2022/11/vrs\\_tacpack\\_fsx\\_crack\\_download.pdf](https://dreamlandit.com/wp-content/uploads/2022/11/vrs_tacpack_fsx_crack_download.pdf)

[https://sprachennetz.org/advert/extra-quality-full-ida-pro-advanced-v6-1-extra-quality-full-portable](https://sprachennetz.org/advert/extra-quality-full-ida-pro-advanced-v6-1-extra-quality-full-portable-x86-x64/)[x86-x64/](https://sprachennetz.org/advert/extra-quality-full-ida-pro-advanced-v6-1-extra-quality-full-portable-x86-x64/)